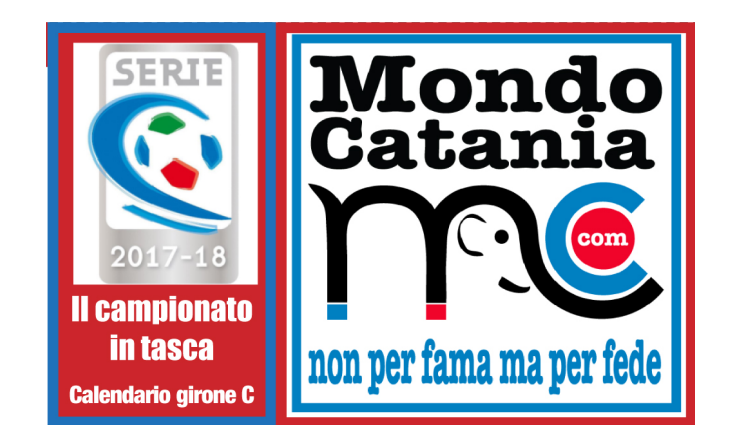

1. Eseguire una stampa fronte-retro del calendario. Per una perfetta corrispondenza tra le due facciate del foglio, nelle opzioni di stampa, selezionare **dimensioni effettive**.

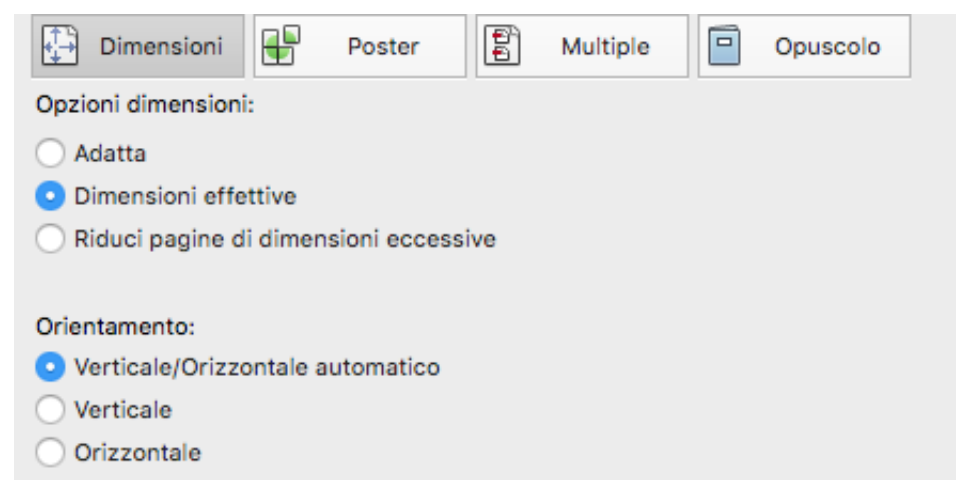

2. Ritagliare lungo la linea tratteggiata.

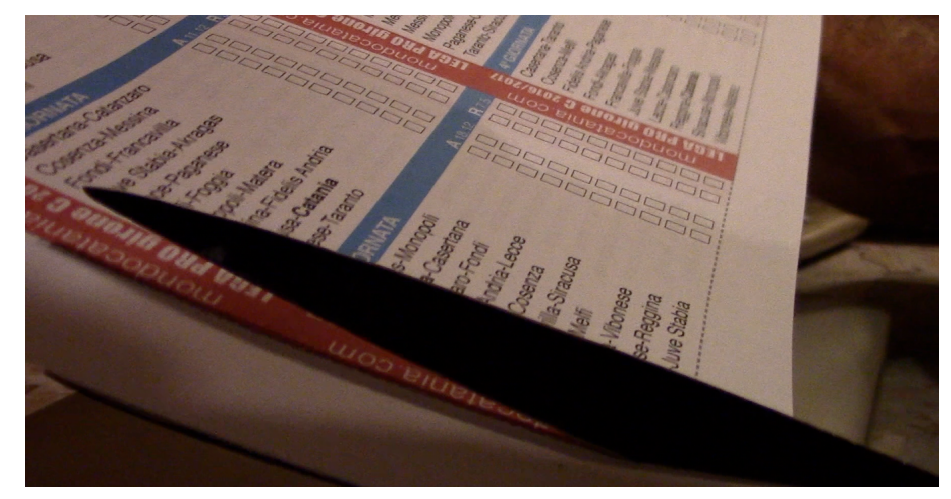

3. Piegare il foglio a metà in verticale, come mostrato dall'immagine.

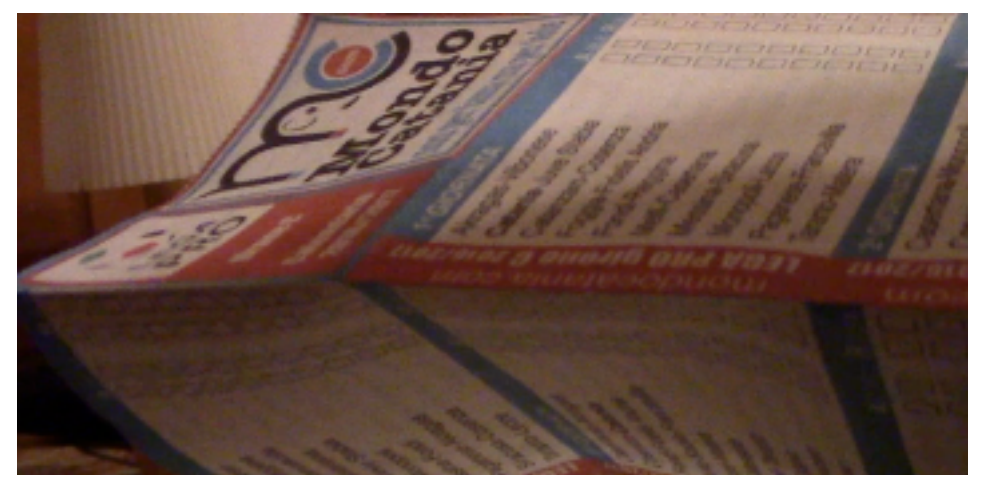

4. Piegare il foglio a fisarmonica.

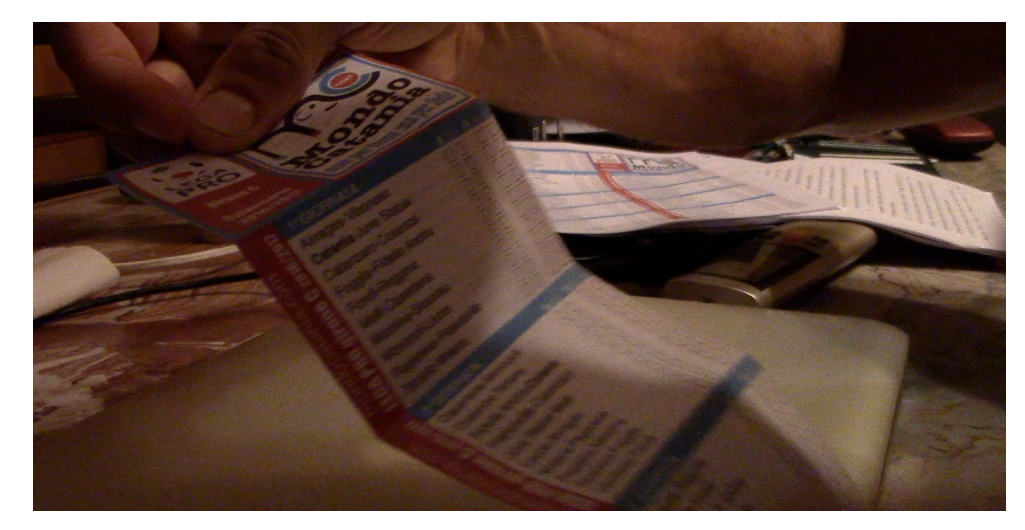

5. Continuare a piegare fino a ottenere un formato tascabile.

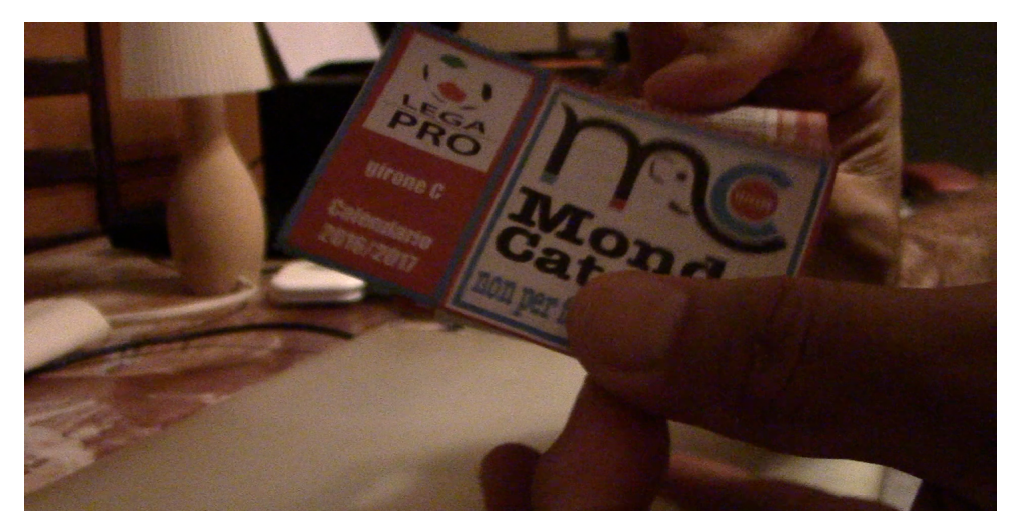